## **Professional Development in Pears**

## Select *Plan* > *Professional Development.*

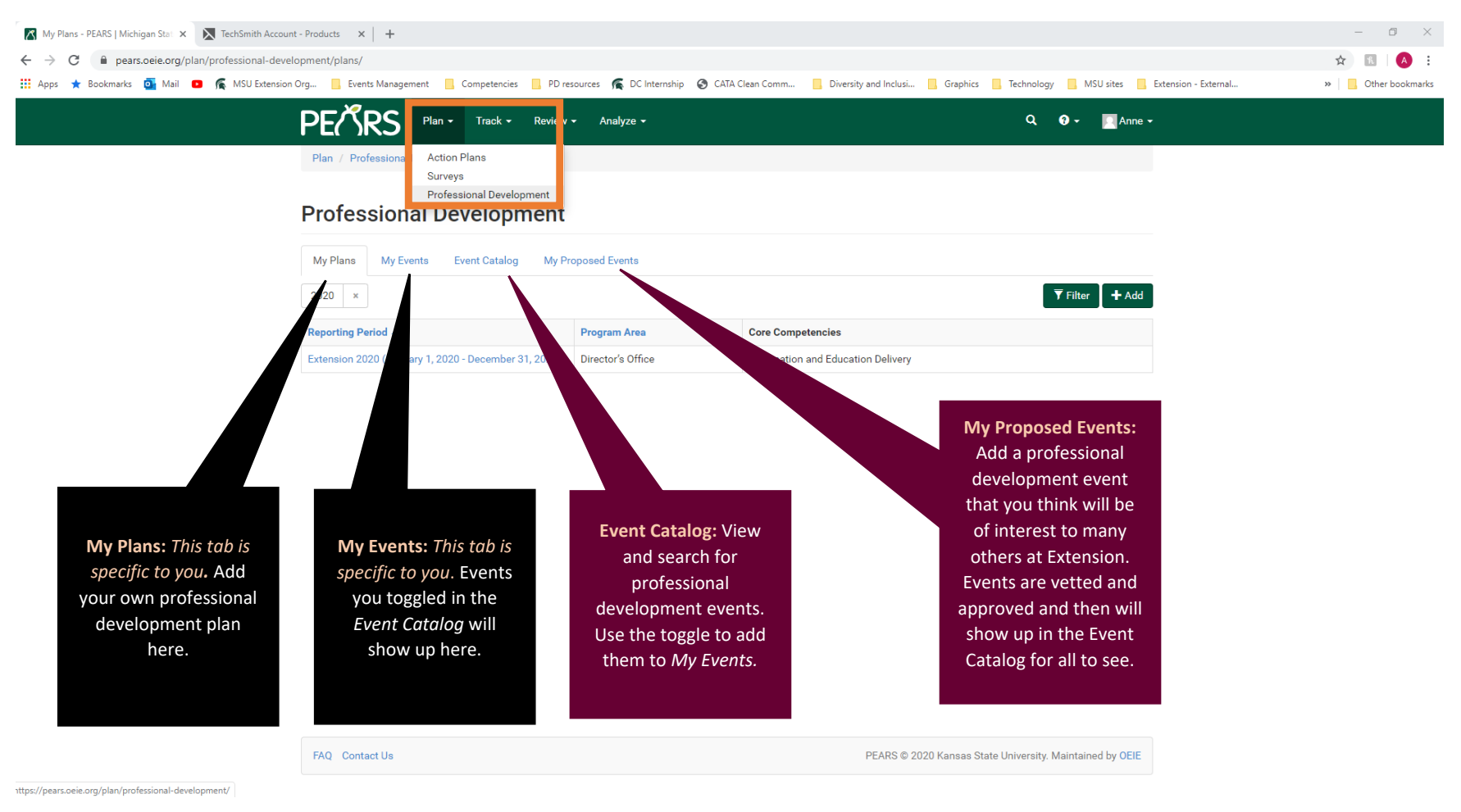

Go on and try it out! Log into PEARS [here.](https://pears.oeie.org/)